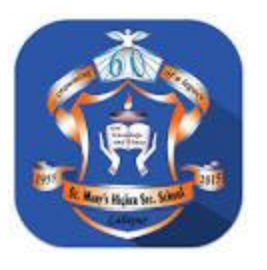

## **Computer**

## **Class Three (3)**

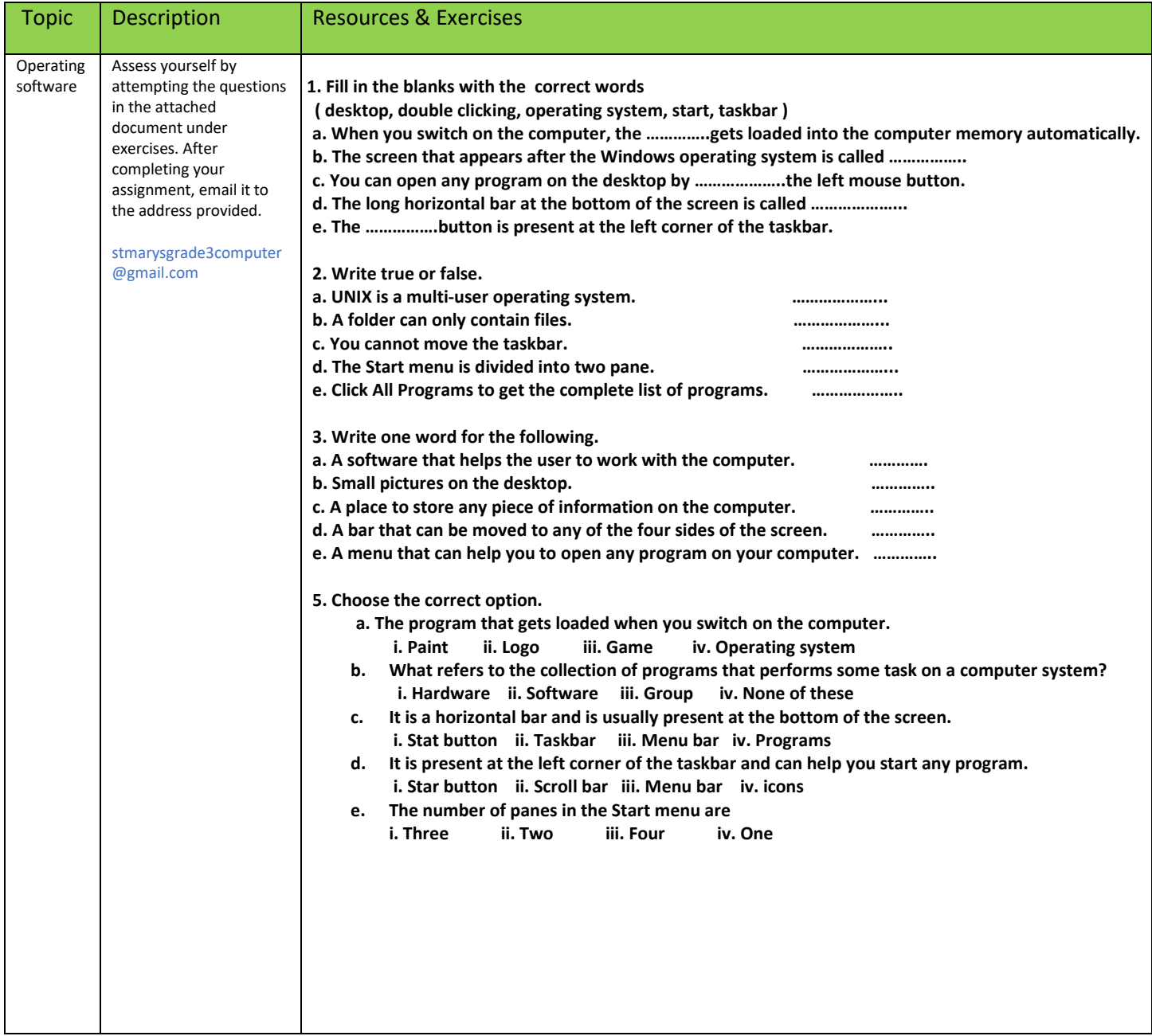

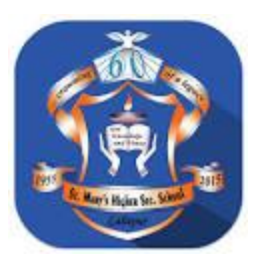

## **Computer**

## **Class Four (4)**

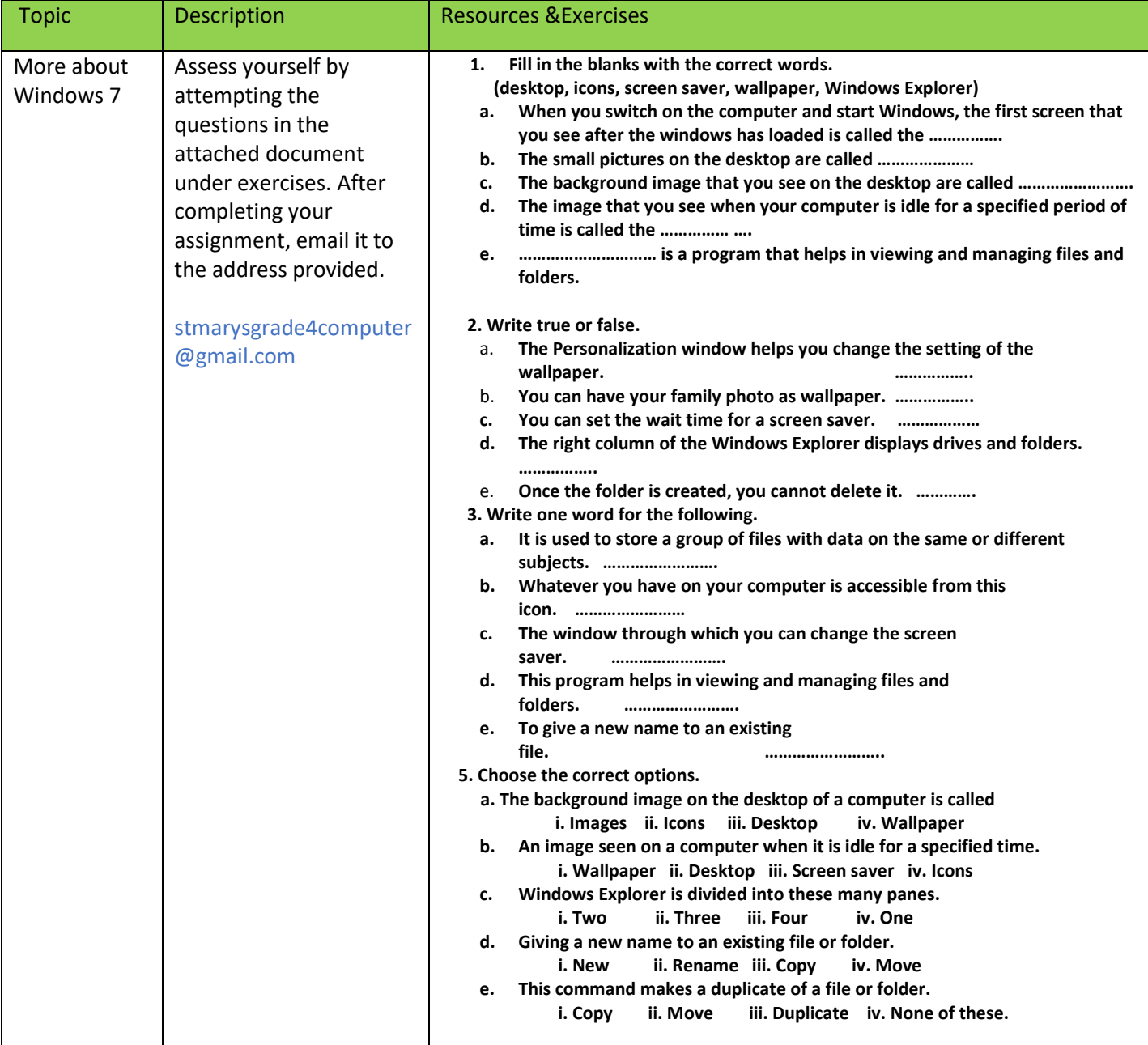